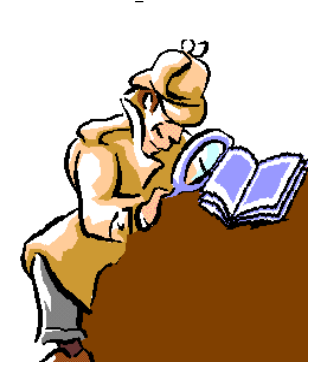

Consiglio Provinciale dei Consulenti del Lavoro di Napoli

*A CURA DELLA COMMISSIONE COMUNICAZIONE DEL CPO DI NAPOLI* 

# Dentro la Notizia

 **131/2013 OTTOBRE/9/2013 (\*)** 15 Ottobre 2013

L'AGENZIA DELLE ENTRATE, CON COMUNICATO STAMPA DEL 1° OTTOBRE 2013, RENDE NOTO QUANTO PREVISTO DAL PROVVEDIMENTO DIRETTORIALE N. 92558 DEL 31 LUGLIO 2013: PER REGISTRARSI A ENTRATEL È POSSIBILE, DAL 1° OTTOBRE, PRESENTARE LE DOMANDE ANCHE TRAMITE POSTA ELETTRONICA CERTIFICATA (PEC).

Come noto, l'Agenzia delle Entrate con **Provvedimento direttoriale n.** 92558 del 31 luglio 2013, concernente l'adequamento dei servizi telematici alle prescrizioni del Garante per la protezione dei dati personali di cui al Provvedimento 18 settembre 2008, ha provveduto ad integrare nuove funzionalità per la registrazione al servizio telematico **Entratel**, ciò con l'intento di iniziare a realizzare quel pacchetto di semplificazioni fiscali presentate nella conferenza stampa del 3 luglio 2013,

**Orbene,** con il comunicato dello scorso 1° Ottobre, l'Agenzia delle Entrate comunica che, *a partire dal 1<sup>°</sup> ottobre 2013*, è pienamente operativa la misura disposta lo scorso 31 luglio con il provvedimento del direttore dell'Agenzia delle Entrate di cui sopra.

Tale provvedimento consente di usare la posta elettronica certificata (id: PEC) per registrarsi ai servizi telematici.

L'intento è agevolare i contribuenti che possono presentare le domande di abilitazione al servizio Entratel, tramite la posta elettronica certificata (PEC), utilizzando un nuovo modello multifunzione che raggruppa e sostituisce cinque modelli precedenti e che può essere compilato direttamente dal computer.

# La richiesta di iscrizione a Entratel può, comunque, essere ancora effettuata personalmente presso un ufficio dell'Agenzia, con le modalità finora in uso.

Ecco la procedura da seguire per poter utilizzare il nuovo canale telematico. Attualmente la procedura di abilitazione al servizio telematico Entratel, prevede che l'utente, effettuata via web la richiesta di pre-iscrizione, presenti, entro 30 giorni, la domanda di abilitazione e la documentazione allegata, recandosi presso un qualsiasi ufficio dell'Agenzia delle Entrate della regione in cui ricade il proprio domicilio fiscale.

2

#### NUOVA PROCEDURA VIA PEC

L'elemento di novità consiste nella possibilità di trasmettere a mezzo PEC la documentazione necessaria per l'abilitazione ed eventuali variazioni successive, a patto che la domanda di abilitazione, contenente l'esplicita dichiarazione di accettazione delle condizioni di funzionamento del servizio, sia sottoscritta con firma digitale dal soggetto richiedente ovvero, per utenti diversi dalle persone fisiche, dal rappresentante legale o negoziale, con conseguente assunzione di responsabilità delle dichiarazioni rese, ai sensi e per gli effetti del DPR 445/2000, da parte dell'interessato.

Infatti, l'Agenzia con il comunicato stampa in esame chiarisce che, con il nuovo sistema, occorre:

- richiedere via web, collegandosi al sito dei servizi telematici dell'Agenzia, il codice di pre-iscrizione, che viene fornito in tempo reale insieme all'indirizzo PEC cui inviare la domanda di abilitazione;
- compilare il modello dedicato, disponibile in formato pdf editabile;
- dichiarare di accettare le condizioni di funzionamento del servizio;
- $\triangleright$  inserire la propria firma digitale (o del rappresentante legale o negoziale in caso di utenti diversi dalle persone fisiche);

 $\triangleright$  inviare la domanda via PEC.

L'ufficio rilascerà l'attestazione di abilitazione al servizio Entratel, sempre via PEC.

Stessa corsia "certificata" anche per gli utenti già iscritti che intendono, per esempio, chiedere la variazione dei dati relativi

3

all'abilitazione al servizio (dati del rappresentante legale, attivazione nuove sedi secondarie, modifica della tipologia di utenza, etc.). Per gli ulteriori approfondimenti, si segnala che, il testo del provvedimento e il nuovo modello sono disponibili sul sito internet www.agenziaentrate.it.

### Ad maiora

### IL PRESIDENTE Edmondo Duraccio

 (\*) Rubrica riservata agli iscritti nell'Albo dei Consulenti del Lavoro della Provincia di Napoli. E' fatto, pertanto, divieto di riproduzione anche parziale. Diritti legalmente riservati agli Autori

ED/FC/GC